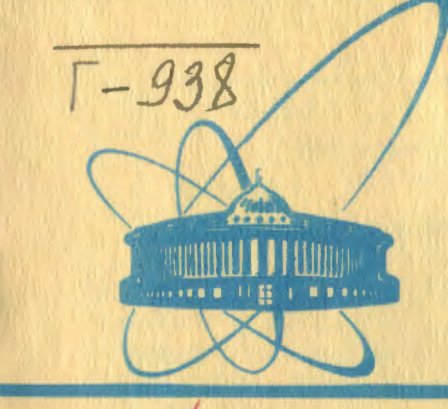

**СООбЩения Объединенного ИНСТИТУТА** ядерных **ИССЛЕДОВАНИЙ** дубна

 $2330/2 - 81$ 

 $1 - 81 - 29$ 

 $11/5 - 81$ 

 $\mathcal{F}$ 

З. Гузик, А. Форыцки

УСТРОЙСТВА ВЫВОДА ГРАФИЧЕСКОЙ ИНФОРМАЦИИ НА ДИСПЛЕЙ В ЭКСПЕРИМЕНТЕ "КРИСТАЛЛ"

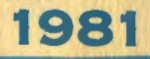

#### 1. ВВЕДЕНИЕ

В физическом эксперименте на линии с ЭВМ возможность быстрого вывода графической информации на дисплей является в настоящее время насущной необходимостью. Поступающая на экран графическая информация содержит результаты "он-лайн" обработки для экспериментальных данных в виде гистограмм и таблиц. В проводимом на ускорителе ИФВЭ эксперименте "Кристалл" разработаны электронные устройства в стандарте КАМАК, позволяющие выводить графическую информацию на дисплей TEKTRONIX-613.

Дисплейный процессор можно построить на основе микро-ЭВМ/1/. Такого типа разработка, хотя довольно гибкая и компактная, имеет ряд недостатков, самым главным из которых является невозможность ее применения для систем с регенерацией изображения из-за небольшой скорости обработки информации. С другой стороны, дисплейный процессор с использованием элементов небольшой степени интеграции и с полным набором стандартных функций<sup>/2/</sup> является быстрым, но слишком сложным и громоздким.

Ниже приводится описание контроллера, позволяющего выводить графическую информацию на трубки с запоминанием и регенерацией изображения и обеспечивающего генерацию необходимого минимума видов изображений. Контроллер, отличающийся простотой и компактностью, выполнен в блоке КАМАК однократной ширины и дает возможность выводить изображения в виде абсолютных и относительных точек, горизонтальных и вертикальных векторов и ал-Фавитно-цифровых символов. Информация выводится на экран посредством дополнительного блока цифро-аналоговых преобразователей.

## 2. РЕЖИМЫ РАБОТЫ КОНТРОЛЛЕРА

Имеются три режима работы контроллера: режим точек, векторов и символов. Каждый режим задается отдельным управляющим словом /единица в 16-м разряде/. Форматы информационных слов для всех режимов работы и управляющего слова приведены на рис.1. В случае задания неправильного режима система блокируется до момента подачи корректного кода режима работы. Технические возможности дисплейного контроллера позволяют разместить на экране 256x256 пар точек, что вполне достаточно для большинства выводимых изображений.

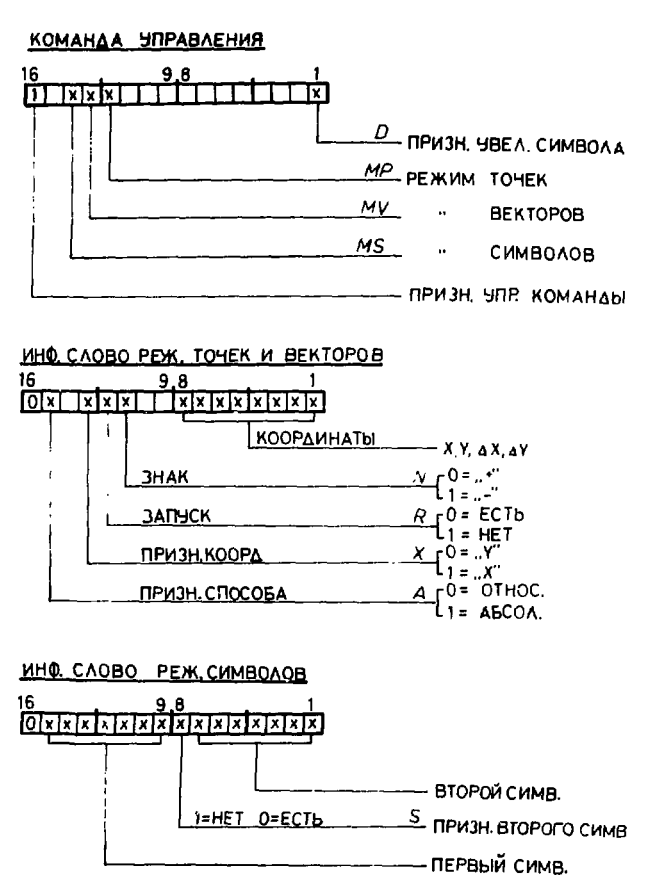

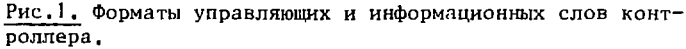

Режим точек используется для построения изображения из точек, заданных в виде абсолютных или относительных координат. Одна полная точка определяется двумя информационными словами отдельно для Х и У координат. Наличие единицы в 12-м разряде (R) информационного слова вызывает выработку "z" импульса и запись данной точки на экран. Координаты относительных точек задаются приращениями AX и(AY), Признак разряда /11 разряд слова/ определяет, в какую сторону относительно заранее заданной точки нужно сместить настоящую.

 $\mathbf{2}$ 

Режим векторов предназначен для построения прямых линий произвольной длины в направлениях Х и Ү /горизонтально и вертикально/, Вектор строится, начиная с предварительно заданной точки или конца предыдущего вектора, на расстояние, определенное приращением  $\Delta X(\Delta Y)$ . В случае нарушения пределов рамки дисплея прямая достраивается с противоположной стороны экрана.

Режим символов служит для построения на экране символов набора кодов ASCII, содержащего 64 знака, Размер символа равен 7х5 точек с расстоянием между очередными символами в одну точку. так что в одной линии может поместиться одновременно 42 символа. Во время вывода алфавитной информации на экран необходимо определить начало линии / левая нижняя точка символа/, дальше символы в данной линии будут выводиться автоматически. В одном информационном 16-разрядном слове можно поместить два символа /рис.1/, Нуль в 8 разряде свидетельствует о присутствии кода второго символа в младших разрядах слова.

Форматы управляющих и информационных слов описанных выше режимов соответствуют /с минимальными изменениями/ режимам разработанной в ОИЯИ на базе ЭВМ М-6000/3/ удаленной дисплейной станции.

# 3. КОМАНДЫ КАМАК, УПРАВЛЯЮЩИЕ РАБОТОЙ КОНТРОЛЛЕРА

Управление работой контроллера может происходить или извне по специальному разъему, или при помощи следующих команд **KAMAK:** 

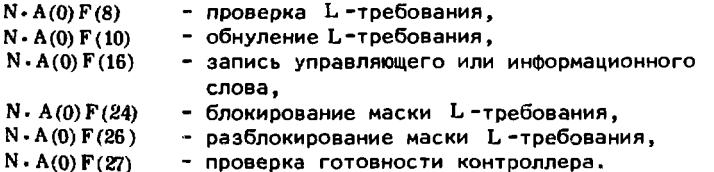

Во время занятости контроллера / выполнения одного цикла/ запись новой информации в устройство заблокирована, и ответ Q на команду N.A(0)F(16) равен нулю. Благодаря этому обстоятельству контроллер может работать в режиме "повтора" при групповой записи данных. Генерация 1 -требования контроллера происходит после выполнения рабочего цикла, а сбрасывается либо подачей нового информационного слова, либо специальной командой  $N \cdot A(0) F(10)$ или общим сбросом Z.S2

Каждый рабочий цикл контроллера инициируется подачей информационного слова. Для режима точек во время одного цикла происходит перемещение луча в желаемое место экрана с возможным /но не обязательным/ высвечиванием точки.

Для режима векторов за один цикл контроллера завершается разрисовка на экране одной полной прямой линии. В режиме символов во время исполнения одного цикла происходит высвечивание одного или двух алфавитно-цифровых знаков. В момент инициализации цикла 15 младших разрядов информационного слова заносятся в регистр операционного блока /рис.2/ устройства.

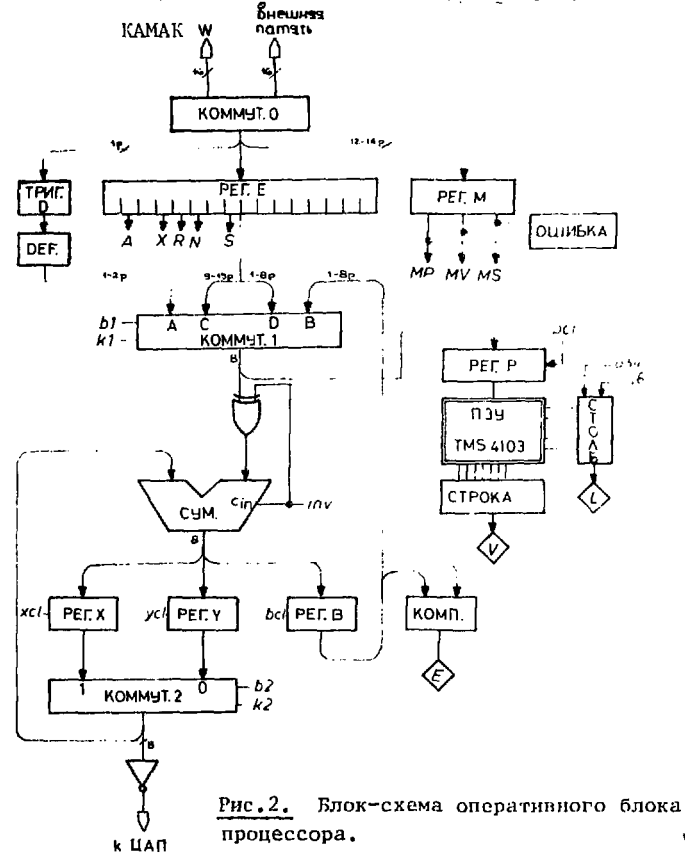

ŕ.

Перед подачей информационного слова должен быть определен тип режима работы, т.е. должна быть записана в регистр режима/М/ соответствующая информация.

Электронные схемы контроллера состоят из четырех основных функциональных узлов: микропрограммного устройства управления. логики КАМАК, операционного блока и схем разрисовки символа. Лва последних функциональных блока показаны на рис.2. Основой дисплейного контроллера является общий операционный блок /05/, в котором реализуются функции генерации точки, вектора и символа. Этот блок выполняет арифметические операции сложения. вычитания и сравнения 8-разрядных слов, а также операцию линейного интегрирования. Об является обшим для обработки Хи У координат и состоит из:

- входного коммутатора, принимающего информацию с магистрали КАМАК или с внешней буферной памяти,
- промежуточного буферного регистра /Е/.
- регистра режима /М/.
- схемы определения величины символа.
- коммутатора 1, коммутирующего четыре вида информации: фактор величины символа, код первого символа, первичную координатную информацию или второй символ и содержание вспомогательного регистра В,
- преобразователя прямого кода в дополнительный,
- сумматора.
- координатных регистров Хи У.
- выходного коммутатора 2,
- вспомогательного регистра /В/ для определения конца обработки вектора или хранения промежуточной информации.
- схемы сравнения.

Схема разрисовки символа /рис. 2/ служит для определения конфигурации символа, т.е. для фиксации тех мест в матрице 5x7 пунктов, где надо высветить точку. Схема состоит из регистра кода символа /Р/, сдвигового регистра столбца, пересчетного устройства количества строк и постоянного запоминающего устройства /ПЗУ/, в котором "прошиты" 64 символа кода ASC11. В качестве ПЗУ применена большая интегральная схема TMS 4103.

Узел управления контроллером работает на основе микропрограммирования. Каждый цикл работы состоит из определенного количества микроопераций. Все импульсы управления вырабатывает постоянное запоминающее устройство, управляемое автоматом в 16 состояниях /T0<sup>+</sup>T15/. Каждому состоянию соответствует микрокоманда, во время исполнения которой генерируются импульсы управления, зависящие от режима работы и условных состояний Во время состояния Т2 система ждет готовности дисп- $(L, V, S)$ . лея. Последовательность выполнения микрокоманд нарушается ус-

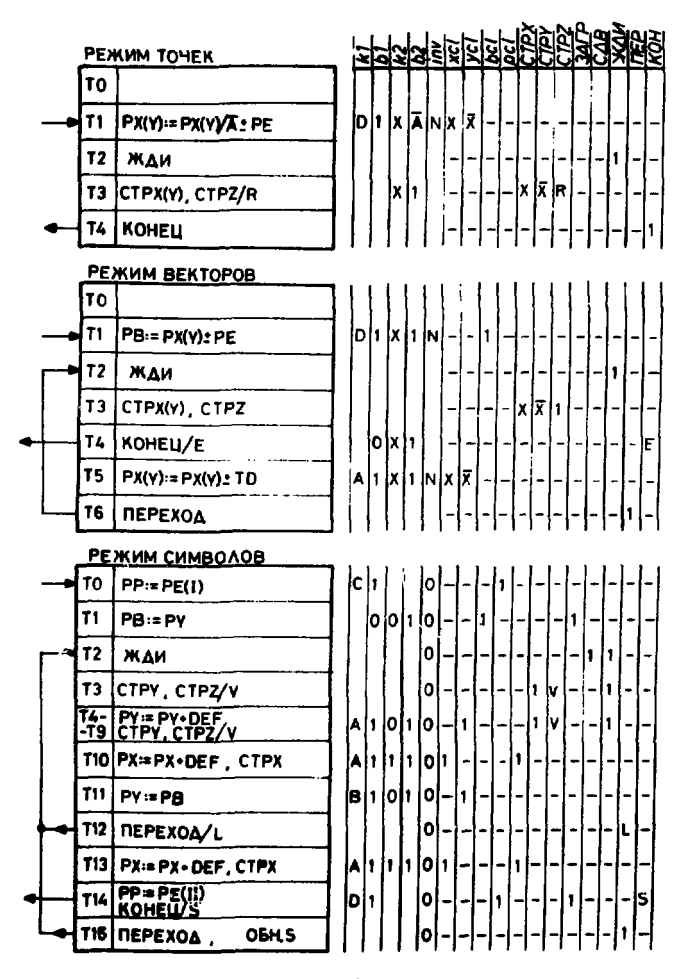

Рис.3. Графические схемы алгоритмов работы контроллера для режимов точек, векторов и символов,

ловным или безусловным переходом и командой конца цикла. Графические схемы алгоритмов работы контроллера для всех режимов приведены на рис.3.

## 5. БЛОК НИФРО-АНАЛОГОВЫХ ПРЕОБРАЗОВАТЕЛЕЙ

В эксперименте "Кристалл" в качестве графического индикатора применен дисплей с запоминающей трубкой "TEKTRONIX-613". Этот прибор характеризуется разрешающей способностью хранения информации на трубке, равной 200x266 пар линий. Время установления пуча равно  $14$  мкс + 2 мкс/см, а время очистки экрана составляет около 1 с. Для стыковки дисплея с контроллером разработан блок цифро-аналоговых преобразователей. являющийся самостоятельным устройством, с помощью которого можно полностью осуществлять вывод на экран дисплея любого изображения, точка за точкой. Блок состоит из двух десятиразрядных преобразователей ЦАП, позволяющих выводить из дисплея точки X и Y координат с помошью управляющих потенциалов амплитудой до 1 В с шагом 1 мВ. Преобразователи выполнены на основе диодно-резисторных матриц типа К2ПД524. Кроме преобразователей в блоке помещены схемы генерации координаты, логика КАМАК и схемы определения мертвого времени дисплея. Информация во входные буферные регистры блока может ваодиться из магистрали КАМАК или через входной разъем из дисплейного контроллера.

Блок выполняет следующие функции КАМАК:  $N \cdot A(2) \cdot F(9)$ - очистка экрана (ERASE)

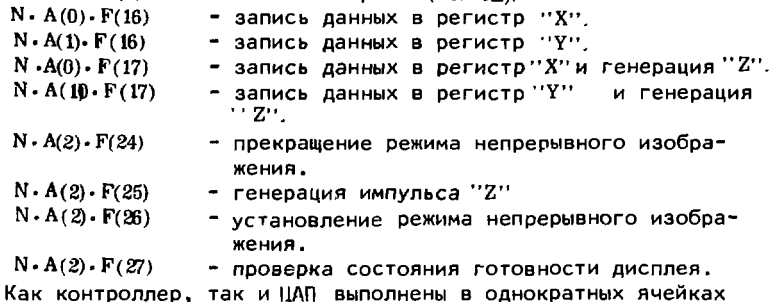

КАМАК и потребляют ток 2,1 А и 0,8 А соответственно.

Авторы благодарят 3.Н.Цыганова за полезные обсуждения и постоянный интерес к работе.

### **ЛИТЕРАТУРА**

- 1. Левчановский Ф.В. и др. ОИЯИ, Р11-12223. Дубна, 1979.
- 2. Груиа А.С.Л. и др. ОИЯИ. Р11-10580. Дубна. 1977.
- 3. Кавченко А.В. и др. ОИЯИ, Р10-9325, Дубна, 1975.

Рукопись поступила в издательский отдел 15 января 1981 года.